# **Anexo 2**

# CONTIGUAS Y EXTRAORDINARIAS PARA CASILLAS BÁSICAS,

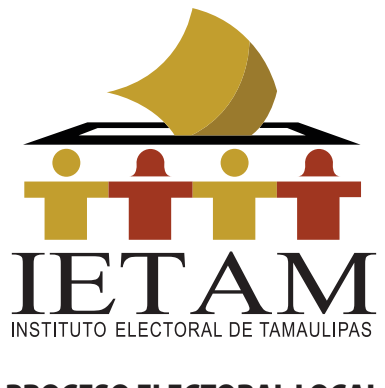

# PROCESO ELECTORAL LOCAL 2017-2018

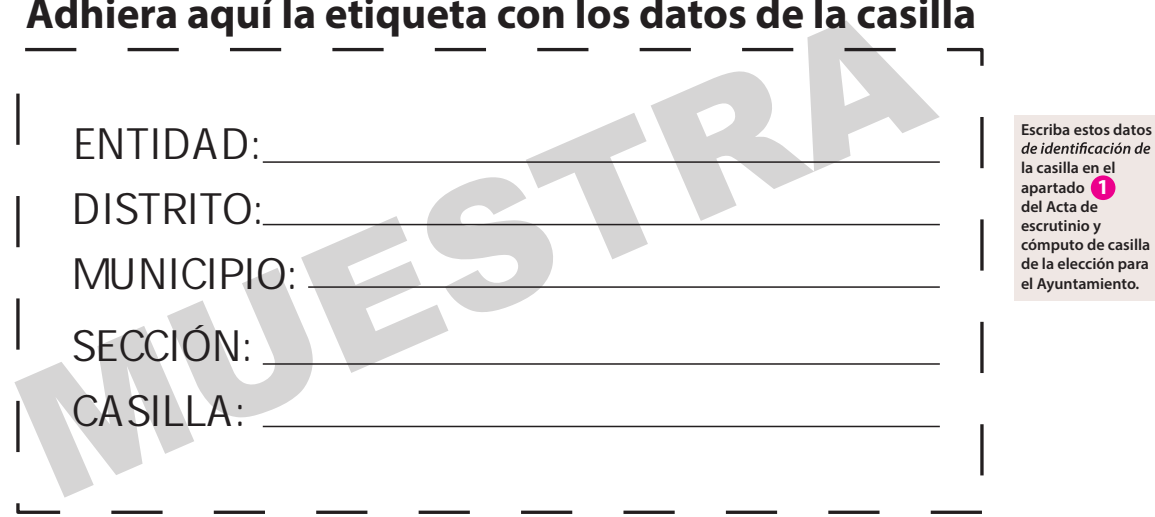

# **AYUNTAMIENTO ELECCIÓN PARA EL**

# CUADERNILLO PARA HACER LAS OPERACIONES DE ESCRUTINIO Y CÓMPUTO

Cuando termine de llenar y revisar los datos de la columna de la elección para el Ayuntamiento en este cuadernillo, cópielos en los apartados correspondientes del **Acta de escrutinio y cómputo de casilla** de la elección.

# **Adhiera aquí la etiqueta con los datos de la casilla**

**Este cuadernillo debe ser llenado por la o el segundo secretario de mesa directiva de casilla.**

## Art. 290, numeral 1, inciso f) de la Ley General de Instituciones y Procedimientos Electorales y Art. 150, inciso a), fracción XXV del Reglamento de Elecciones.

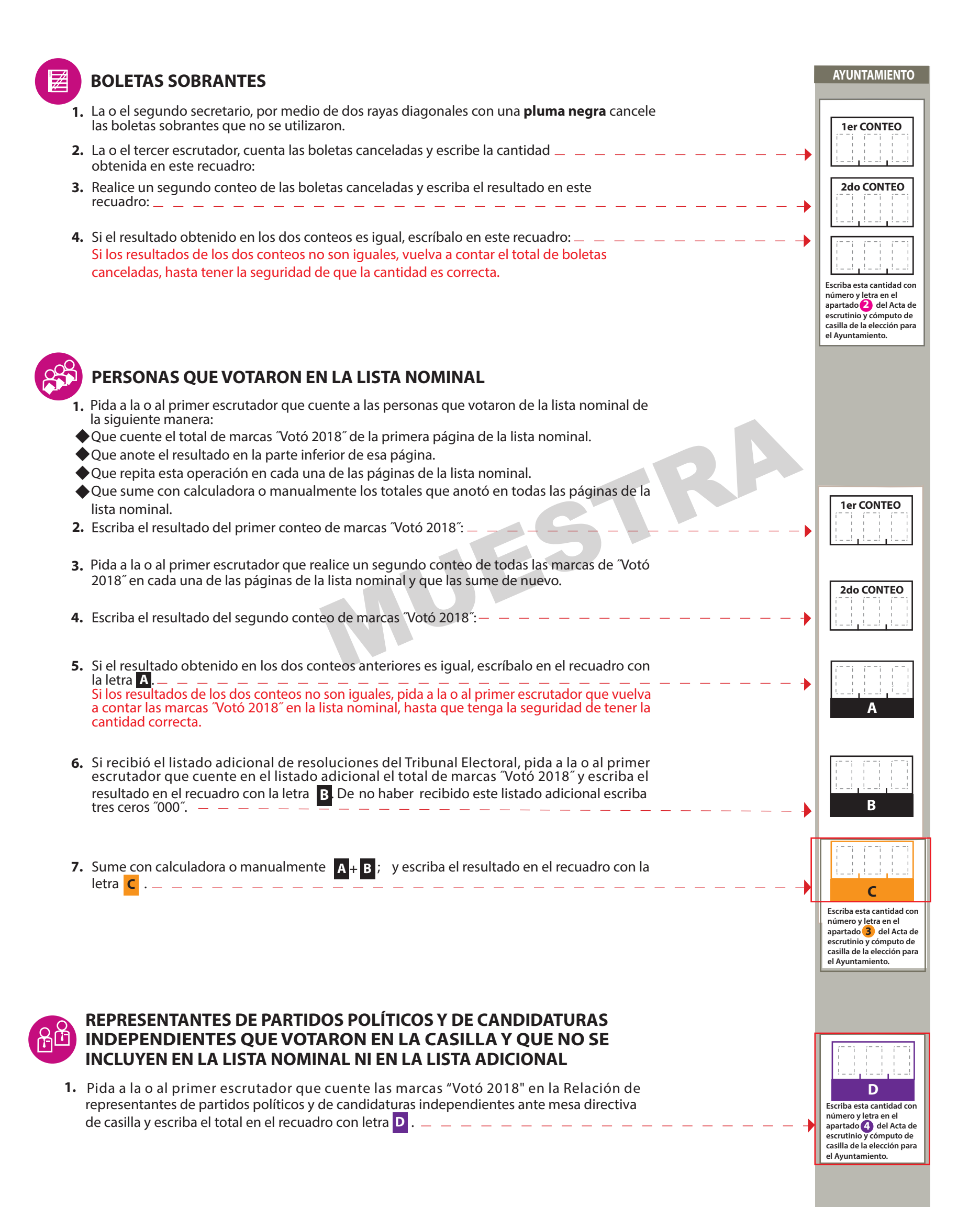

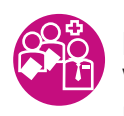

 **E .** la letra

**TOTAL DE PERSONAS QUE VOTARON MÁS REPRESENTANTES DE LOS PARTIDOS POLÍTICOS Y DE CANDIDATURAS INDEPENDIENTES QUE VOTARON EN LA CASILLA Y QUE NO SE INCLUYEN EN LA LISTA NOMINAL NI EN LA LISTA ADICIONAL**

**1.** Sume con calculadora o manualmente  $\mathsf{c}$  **+D** y escriba el resultado en el recuadro con

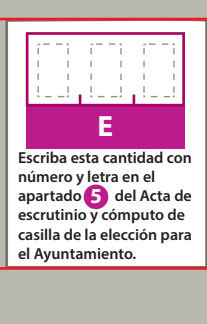

**2**

- Pida a la o al presidente de casilla que abra la urna de **1. 5.** Ayuntamientos
- Del total de boletas que se sacaron de esa urna, separe todos los votos **2.** que correspondan a la elección de Ayuntamientos
- Si encontró votos de las elecciones federales, entréguelos a las y los **3.** funcionarios correspondientes.
- Pida a los escrutadores que saquen de la caja paquete electoral la **Guía de 4. apoyo para la clasificación de los votos** de la elección para los Ayuntamientos y la extiendan sobre una supercie plana como una mesa.
- **5.** Identiquen y separen los votos emitidos (formando montoncitos o apilándolos) orientándose con las figuras de la Guía y colocando sobre ésta las boletas según correspondan.
- **6.** Una vez analizada la clasificación de los votos pida que las y los escrutadores cuenten los votos de cada montoncito y anoten las cantidades en la Guía.
- **7.** Después, copie las cantidades de la Guía en la COLUMNA 1 de la elección para los Ayuntamientos

- Votos nulos:
- Sume **con calculadora o manualmente** todos los votos de los partidos políticos, los votos para cada coalición, los votos para candidatura independiente, los votos para candidaturas no registradas y los votos nulos de cada elección y escriba la cantidad obtenida en este recuadro:
- Realice **con calculadora o manualmente** una segunda suma y el resultado anótelo en este recuadro:
- Si el resultado de las dos sumas es igual, escríbalo en este recuadro: En caso de que los resultados obtenidos no sean iguales, vuelva a sumar hasta que tenga la seguridad de tener la cantidad correcta.

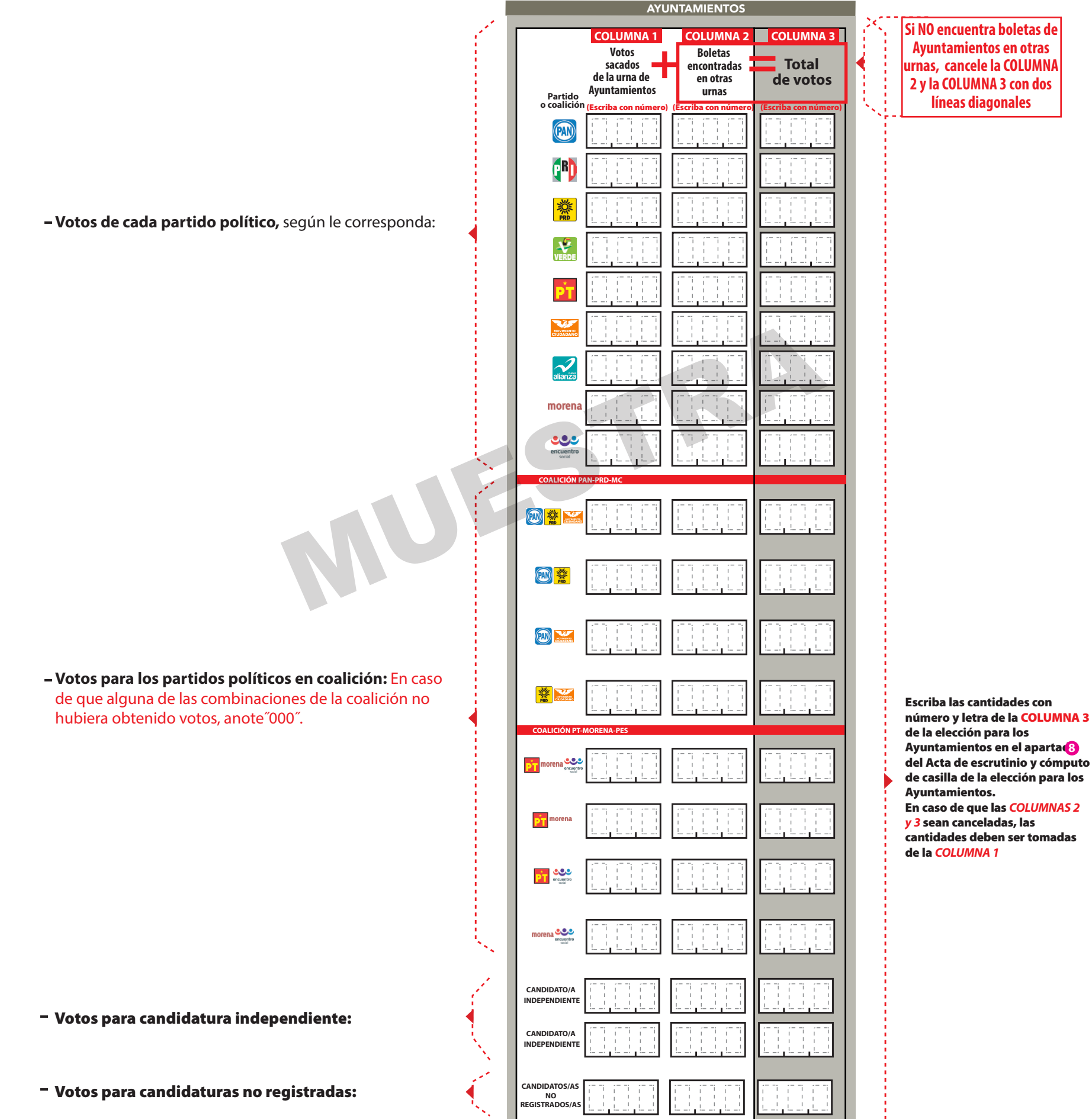

Continúe con el procedimiento descrito en la siguiente página.

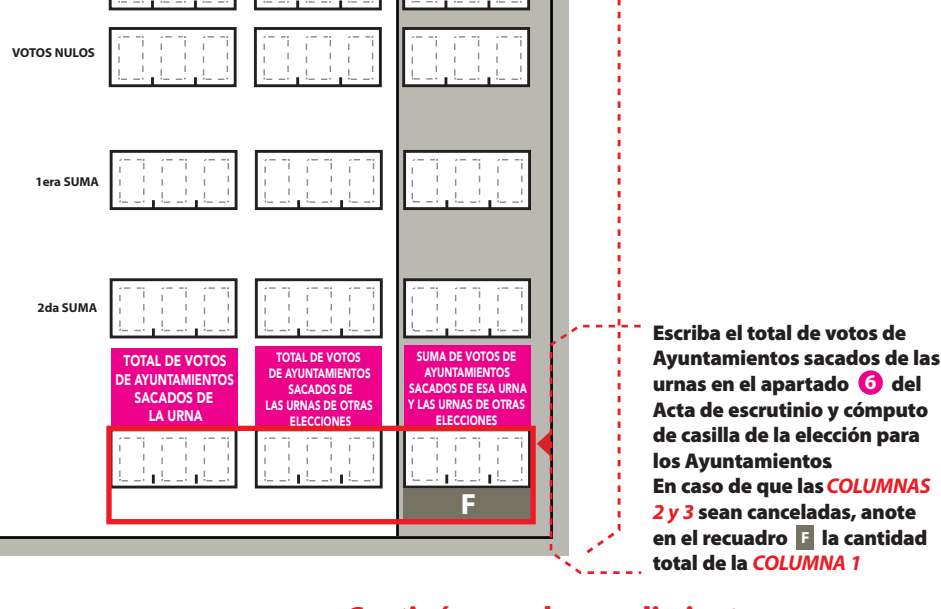

![](_page_3_Picture_0.jpeg)

# **VOTOS DE LA ELECCIÓN SACADOS DE LA URNA**

### **AYUNTAMIENTOS**

![](_page_3_Picture_445.jpeg)

**?**

![](_page_4_Picture_218.jpeg)

# **MESA DIRECTIVA DE CASILLA**

Escriba los nombres de la o el presidente/a y secretario/a y que firmen en los espacios correspondientes.

**FINALIZA EL LLENADO DEL CUADERNILLO.**

![](_page_4_Figure_1.jpeg)

![](_page_4_Picture_2.jpeg)

**URNA**

# **CLASIFICACIÓN Y CONTEO DE VOTOS SACADOS DE OTRAS URNAS**

# Anexo 3

# PARA CASILLAS ESPECIALES

**OPERACIONES DE ESCRUTINIO Y CÓMPUTO POR EL PRINCIPIO DE MAYORÍA RELATIVA**

![](_page_6_Picture_0.jpeg)

![](_page_6_Picture_101.jpeg)

**AYUNTAMIENTO ELECCIÓN PARA EL**

CUADERNILLO PARA HACER LAS OPERACIONES DE ESCRUTINIO Y CÓMPUTO

Cuando termine de llenar y revisar los datos de la columna de la elección para el Ayuntamiento en este cuadernillo, cópielos en los apartados correspondientes del **Acta de escrutinio y cómputo de casilla** de la elección.

**Este cuadernillo debe ser llenado por la o el segundo secretario de mesa directiva de casilla.**

## Art. 290, numeral 1, inciso f) de la Ley General de Instituciones y Procedimientos Electorales y Art. 150, inciso a), fracción XXVI del Reglamento de Elecciones.

![](_page_6_Picture_102.jpeg)

![](_page_7_Figure_1.jpeg)

Lea con cuidado las instrucciones y conteste **con lápiz** en los recuadros correspondientes. Llene los 3 espacios con número **sin dejar lugares en blanco**, por ejemplo: 001, 012, 123.

- Pida a la o al presidente de casilla que abra la urna de **1. 5.** Ayuntamientos
- Del total de boletas que se sacaron de esa urna, separe todos los votos **2.** que correspondan a la elección de Ayuntamientos
- Si encontró votos de las elecciones federales, entréguelos a las y los **3.** funcionarios correspondientes.
- Pida a los escrutadores que saquen de la caja paquete electoral la **Guía de 4. apoyo para la clasificación de los votos** de la elección para los Ayuntamientos y la extiendan sobre una supercie plana como una mesa.
- **5.** Identiquen y separen los votos emitidos (formando montoncitos o apilándolos) orientándose con las figuras de la Guía y colocando sobre ésta las boletas según correspondan.
- **6.** Una vez analizada la clasificación de los votos pida que las y los escrutadores cuenten los votos de cada montoncito y anoten las cantidades en la Guía.
- **7.** Después, copie las cantidades de la Guía en la COLUMNA 1 de la elección para los Ayuntamientos

descrito en la siguiente página. Continúe con el procedimiento

- Votos nulos:
- $-$  Sume **con calculadora o manualmente** todos los votos de los partidos políticos, los votos para cada coalición, los votos para candidatura independiente, los votos para candidaturas no registradas y los votos nulos de cada elección y escriba la cantidad obtenida en este recuadro:

Si el resultado de las dos sumas es igual, escríbalo en este recuadro: En caso de que los resultados obtenidos no sean iguales, vuelva a sumar hasta que tenga la seguridad de tener la cantidad correcta.

Realice **con calculadora o manualmente** una segunda suma y el resultado anótelo en este recuadro:

![](_page_8_Picture_444.jpeg)

![](_page_8_Figure_16.jpeg)

Escriba el total de votos de Ayuntamientos sacados de las urnas en el apartado **de**l Acta de escrutinio y cómputo de casilla especial de la elección para los Ayuntamientos. En caso de que las **COLUMNAS 2 y 3** sean canceladas, anote en el recuadro **B** la cantidad total de la **COLUMNA 1**

![](_page_8_Picture_0.jpeg)

### **AYUNTAMIENTOS**

![](_page_8_Picture_445.jpeg)

**?**

![](_page_9_Picture_214.jpeg)

![](_page_9_Picture_2.jpeg)

**FINALIZA EL LLENADO DEL CUADERNILLO.**

![](_page_9_Figure_1.jpeg)

**URNA**

Escriba los nombres de la o el presidente/a y secretario/a y que firmen en los espacios correspondientes.

# **CLASIFICACIÓN Y CONTEO DE VOTOS SACADOS DE OTRAS URNAS**

# **Anexo 4**

# щ AOUSOLAS BOLETAD **SETA**

![](_page_11_Figure_1.jpeg)

# H

# **AYUNTAMIENTO**